#### **1ERE SPE VECTEUR VITESSE ET VECTEUR VARIATION DE VITESSE**

# 1- Décrire un mouvement

### Pour décrire un mouvement, il faut au préalable définir 2 choses :

- Le système : c'est l'objet dont on étudie le mouvement.
- Le référentiel : c'est l'objet de référence, considéré comme fixe, par rapport auquel on étudie un mouvement. A ce référentiel est associé notamment un repère qui permet à tout moment d'indiquer où se trouve le système (en donnant ses coordonnées dans ce repère).

Quelques exemples de référentiels couramment utilisés :

- Le référentiel terrestre : l'objet de référence est tout objet fixe par rapport à la surface de le Terre. Ce référentiel est utilisé pour l'étude des mouvements à la surface de la Terre (ex : mouvement d'une voiture).
- Le référentiel géocentrique : l'objet de référence est le centre de la Terre. Ce référentiel est utilisé pour étudier le mouvement des satellites de la Terre (ex : mouvement de la Lune).
- Le référentiel héliocentrique : l'obiet de référence est le centre du Soleil. Ce référentiel est utilisé pour étudier le mouvement des planètes du système solaire (ex : mouvement de Jupiter).

# Comment décrire un mouvement?

Décrire le mouvement d'un système dans un référentiel consiste à donner 2 informations :

Une information concernant la trajectoire qui constitue l'ensemble des positions successives occupées par ce point au cours du mouvement.

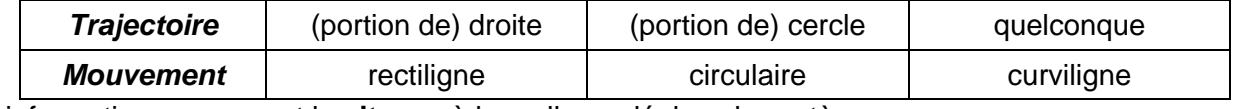

Une information concernant la **vitesse** à laquelle se déplace le système.

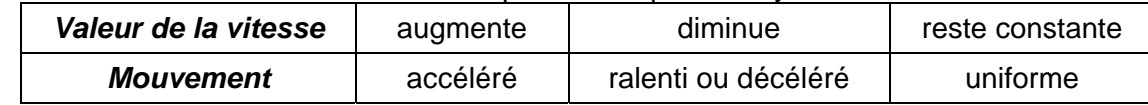

### 2- Vecteur vitesse :

On définit alors le vecteur vitesse en un point en prenant la durée de parcours la plus petite possible autour de ce point.

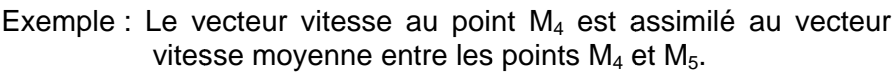

Vecteur vitesse au point M<sub>4</sub> :  $\overrightarrow{v_4} = \frac{\overrightarrow{M_4M_5}}{\overrightarrow{r_{r-t}}}.$ 

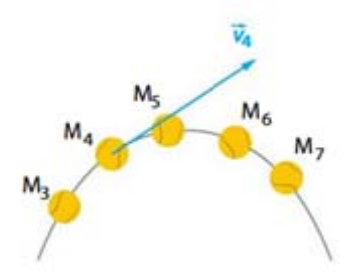

Direction  $\rightarrow$ la tangente à la trajectoire au point  $M_4$ Sens  $\rightarrow$  celui du mouvement Valeur  $\rightarrow v_4 = \frac{M_4 M_5}{t_2 - t_1}$ 

# 3- Méthode pour tracer un vecteur vitesse – exemple le vecteur  $\overrightarrow{v_a}$  (ENT vidéo)

- 1- On mesure la distance M4M<sub>5</sub>. Attention, on tient compte de l'échelle éventuellement présente !
- On calcule la valeur de la vitesse  $v_4 = \frac{M_4 M_5}{t_5-t_4}$  $2 -$ Sur une chronophotographie, la durée ( $t_5$  -  $t_4$ ) représente la durée séparant deux images/photos successives.
- $\overline{3}$ -On définit une échelle adaptée à la valeur de la vitesse trouvée : « 1 cm pour ..... m/s » et on détermine la longueur du vecteur à tracer.
- 4- On trace le vecteur vitesse  $\vec{v}_4$ :
	- on part du point  $M_4$ ;
	- on place la règle tangente à la traiectoire :
	- on trace un vecteur dans le sens du mouvement (en respectant la longueur trouvée précédemment) :
	- on légende le vecteur tracé en notant à côté «  $\overrightarrow{v_4}$  ».

### *4- Méthode pour tracer un vecteur variation de vitesse – exemple le vecteur*  $(\Delta \vec{v})_{4\rightarrow 5}$  (ENT vidéo)

Entre les instants  $t_4$  et  $t_5$ , le vecteur vitesse peut changer (de direction et/ou de valeur). Pour rendre compte de ces éventuels changements, on définit un vecteur appelé « vecteur variation de vitesse ». Entre les instants t<sub>4</sub> et t<sub>5</sub>, il est noté  $(\Delta \vec{v})_{4\rightarrow 5}$  et est défini par : $(\Delta \vec{v})_{4\rightarrow 5} = \vec{v}_5 - \vec{v}_4$ 

Méthode :

- 1- En utilisant les étapes 1,2 et 3 du document 3, on détermine la longueur du vecteur vitesse  $\vec{v}_5$ .
- 2- De même, on détermine la longueur du vecteur vitesse  $\vec{v_4}$ .
- 3- EN PARTANT DU POINT M<sub>4</sub>, on trace le vecteur  $\vec{v}_5$ .
- 4- On ajoute le vecteur  $-\overrightarrow{v_4}$ .
- 5- On trace à partir du point M<sub>4</sub>, le vecteur  $(\Delta \vec{v})_{4\to 5} = \vec{v}_5 \vec{v}_4$  obtenu par construction.
- 6- On légende le vecteur tracé en notant  $(\Delta \vec{v})_{4\rightarrow 5}$ .

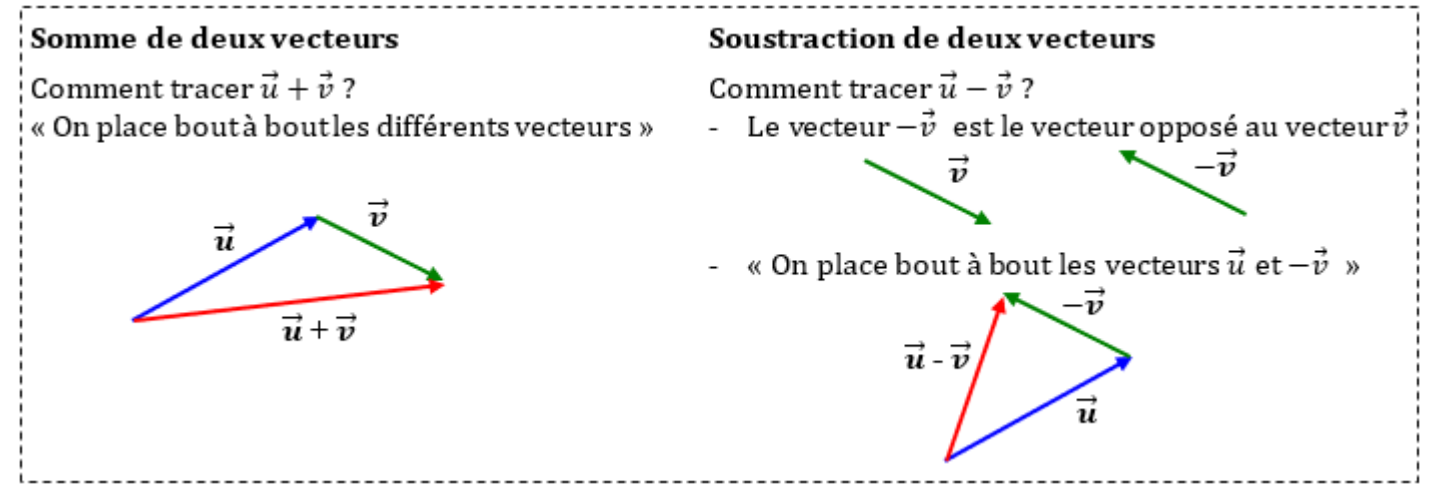